Έστω ότι έχω φτιάξει 2 διαφορετικές οθόνες στην εφαρμογή μου.

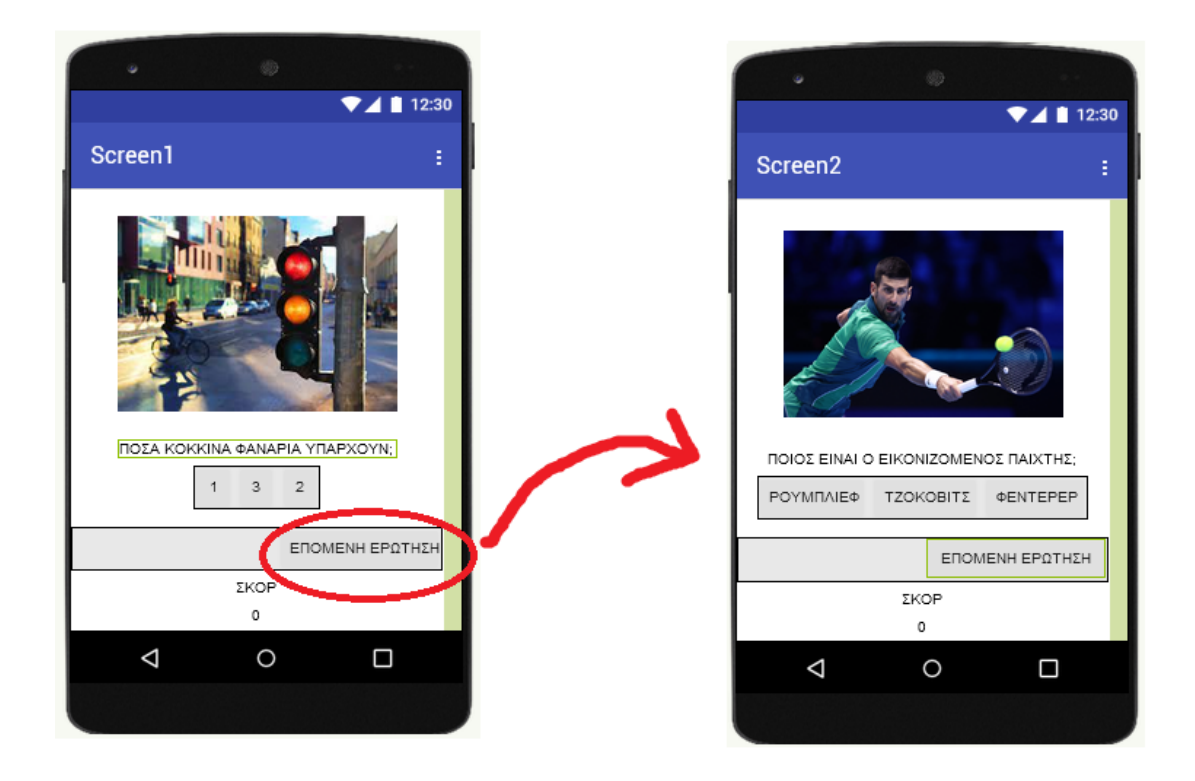

Στην πρώτη οθόνη, υπάρχει μια μεταβλητή pontoi στην οποία καταγράφω τους πόντους που κερδίζει ο χρήστης. Υπάρχει το εξής πρόβλημα με τους πόντους: αν ο χρήστης μεταβεί σε άλλη οθόνη, τότε η τιμή της μεταβλητής pontoi δεν μεταφέρεται αυτόματα, από μόνη της στην άλλη οθόνη.

## Πως θα το αντιμετωπίσω αυτό;

Μπορώ να χρησιμοποιήσω το εργαλείο TinyDB από την εργαλειοθήκη στα αριστερά.

Αυτό το εργαλείο μου δίνει «κουτιά αποθήκευσης και μεταφοράς». Μπορώ λοιπόν να βάλω τους πόντους της οθόνης 1 μέσα σε ένα κουτί αποθήκευσης και μεταφοράς και να μεταφέρω την τιμή αυτή στην οθόνη 2.

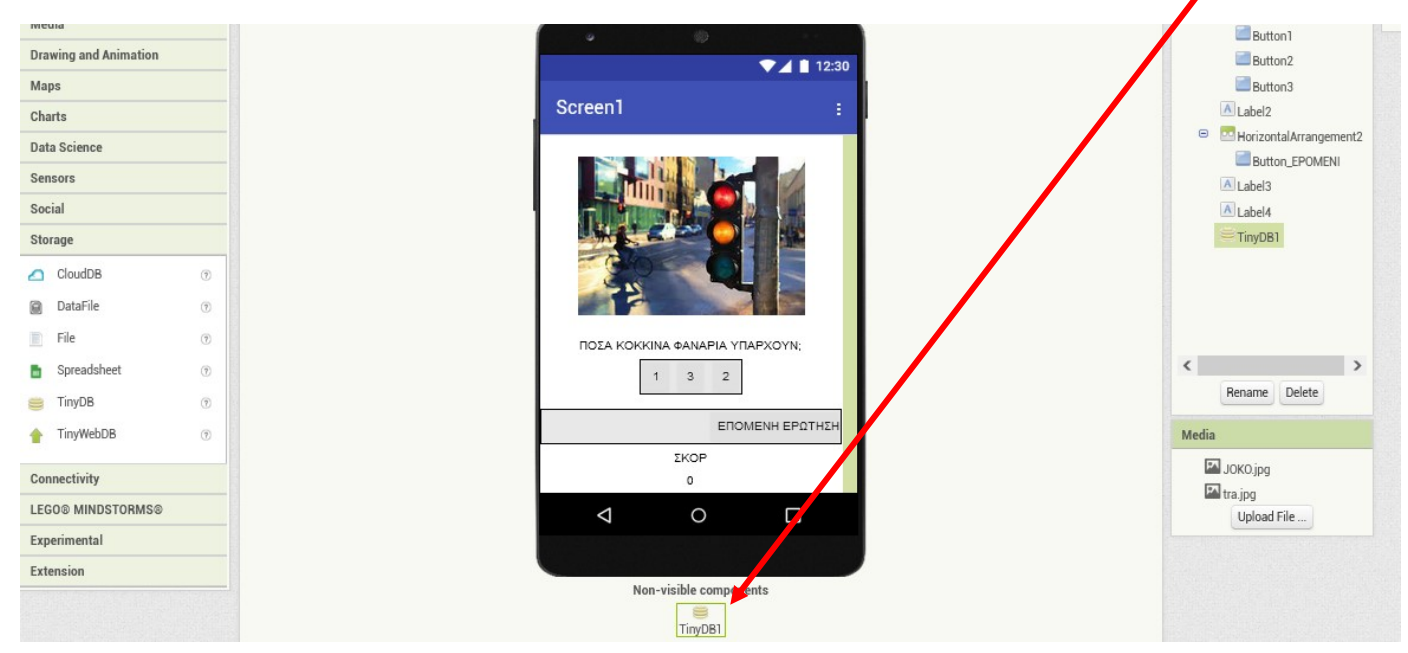

1. Στην οθόνη 1, σέρνω από την εργαλειοθήκη ένα TinyDB μέσα στην οθόνη. Μετά θα το βλέπω έτσι.

2. Στα Blocks της οθόνης 1 τακτοποιώ έτσι τα πλακίδια που αφορούν στην μετάβαση στην επόμενη οθόνη.

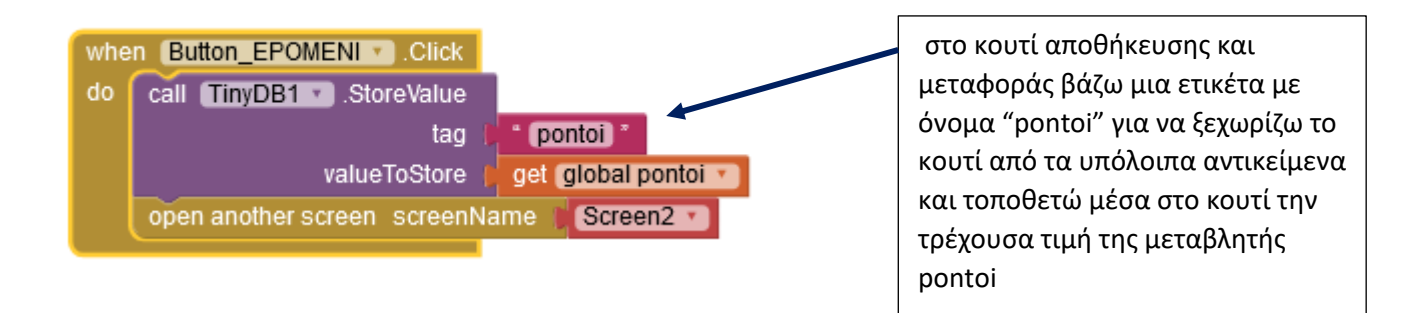

3. Πηγαίνω στην οθόνη 2 και βάζω κι εκεί ένα «κουτί μεταφοράς και αποθήκευσης». Αυτό το κουτί είναι το κουτί το οποίο θα υποδεχτεί τους πόντους που θα σταλούν από την οθόνη 1.

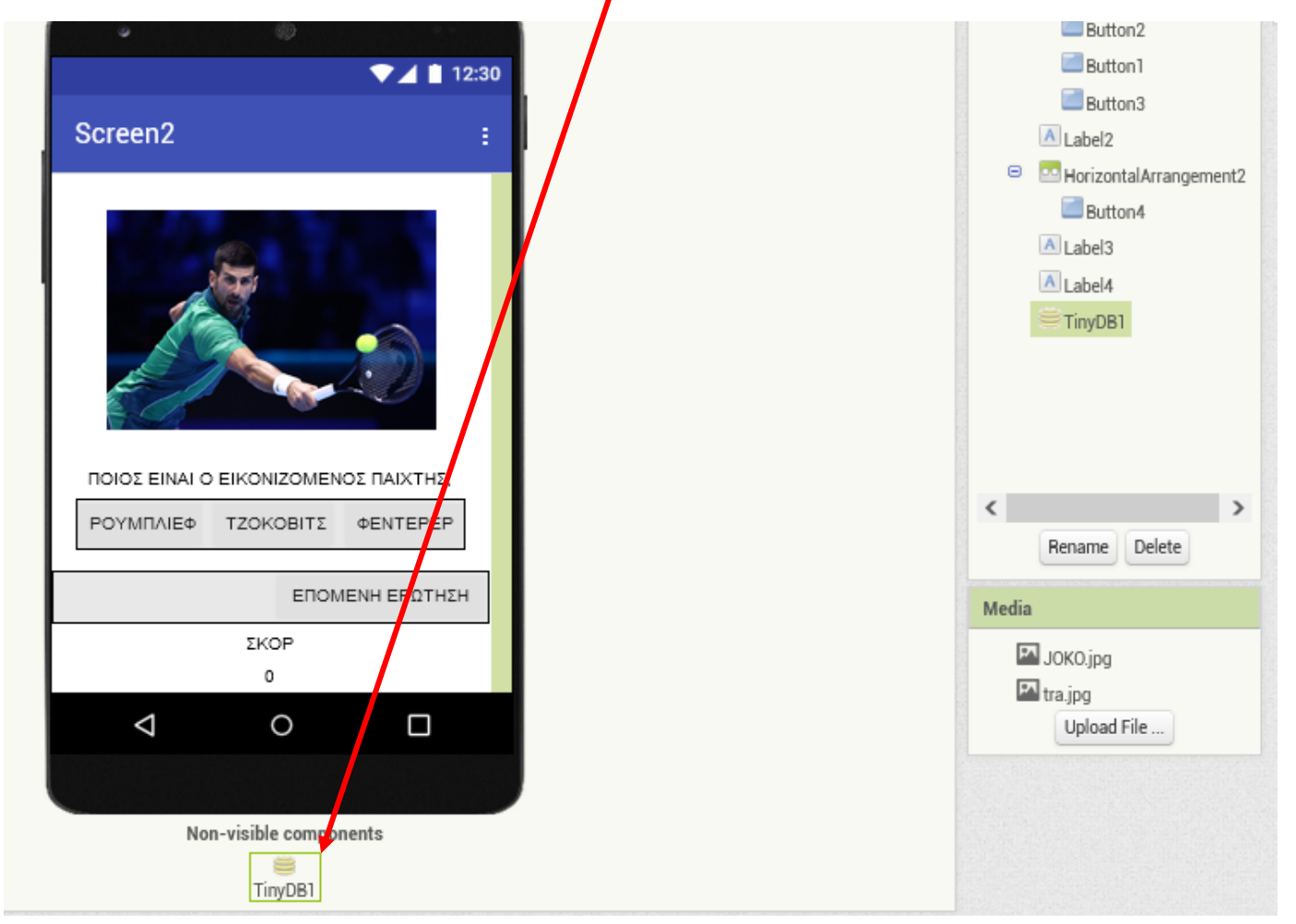

4. Στα Blocks της οθόνης 2 τακτοποιώ έτσι τα πλακίδια.

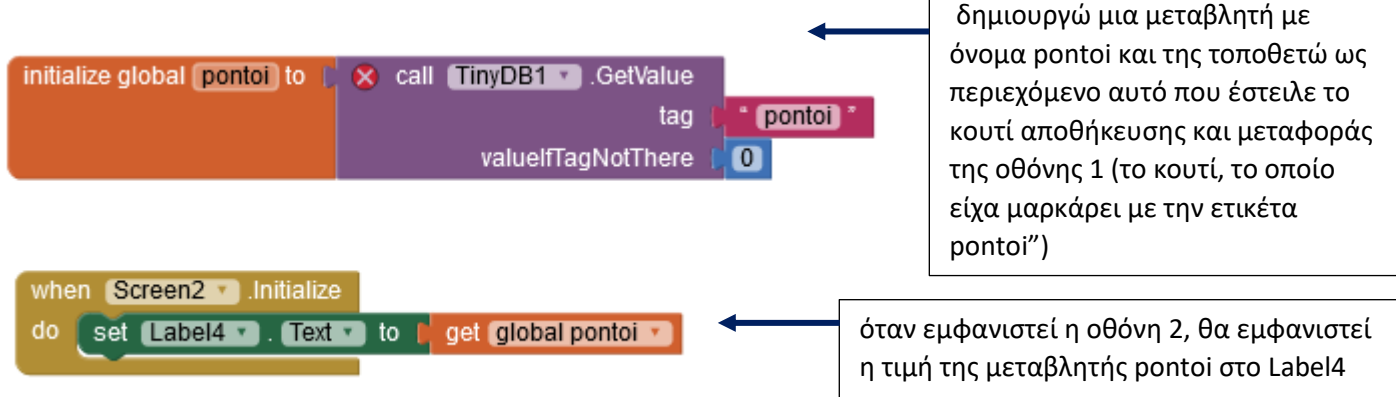